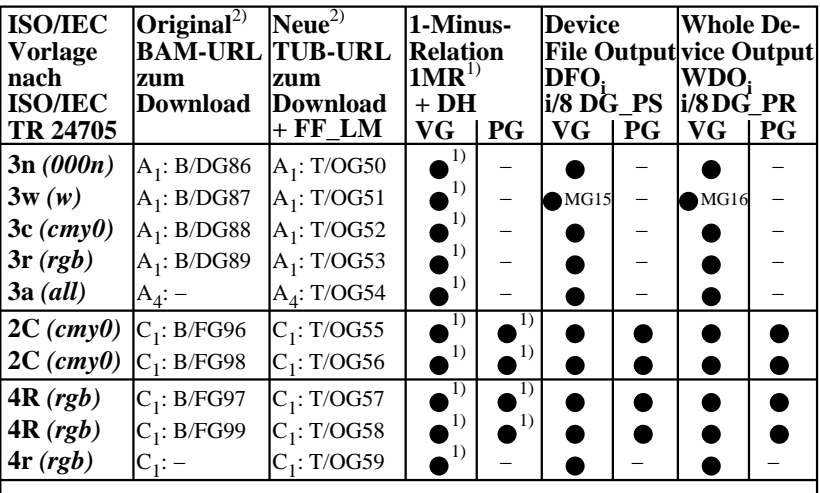

OG480−3N **Abkürzungen: 1MR** = 1-Minus-Relation; **DH** = Device Hue; MG15/16: ISO 9241-306 *cmy0/000n setcmykcolor; rgb setrgbcolor; w setgray;* **DG** = Device Gamma **VG** = Vektorgrafik;  $P\mathbf{G} = \text{Pixel}$ grafik;  $\bullet$  = realisiert; O = möglich; – = keine PG **Remarks:** 1) Realisiert: *Mac OSX 10/10.1, Adobe FrameMaker 8, Unix, Ghostscript* 2)  $BAM = B = \frac{http://www.p.s.bam.de/}$ ;  $TUB = T = \frac{http://130.149.60.45/~farbmetrik/}$ 

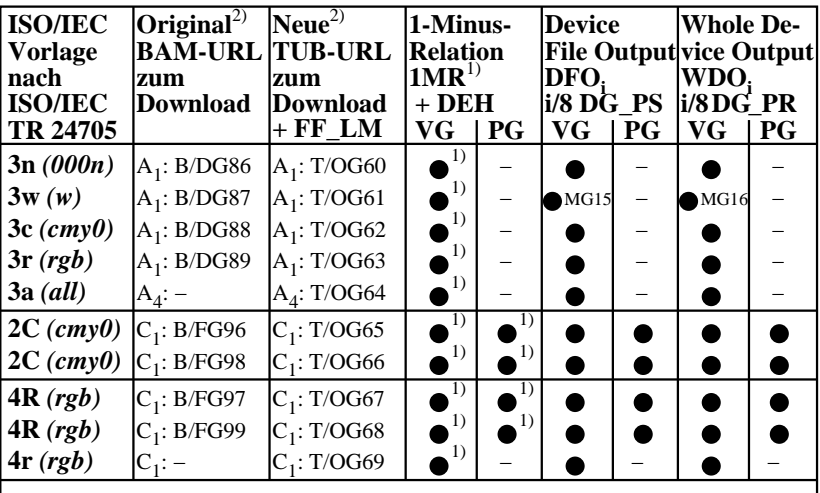

OG480−7N **Abkürzungen: 1MR** = 1-Minus-Relation; **DG\_PS/PR** = Device Gamma PS/Profile *cmy0/000n setcmykcolor; rgb setrgbcolor; w setgray;* **DEH**=Device to Elementary Hue **VG** = Vektorgrafik;  $PG = \text{Pixel}$ grafik;  $\bullet$  = realisiert; O = möglich; – = keine PG **Remarks:** 1) Realisiert: *Mac OSX 10/10.1, Adobe FrameMaker 8, Unix, Ghostscript* 2)  $BAM = B/ =$ http://www.ps.bam.de/;  $TUB = T/ =$ http://130.149.60.45/~farbmetrik/

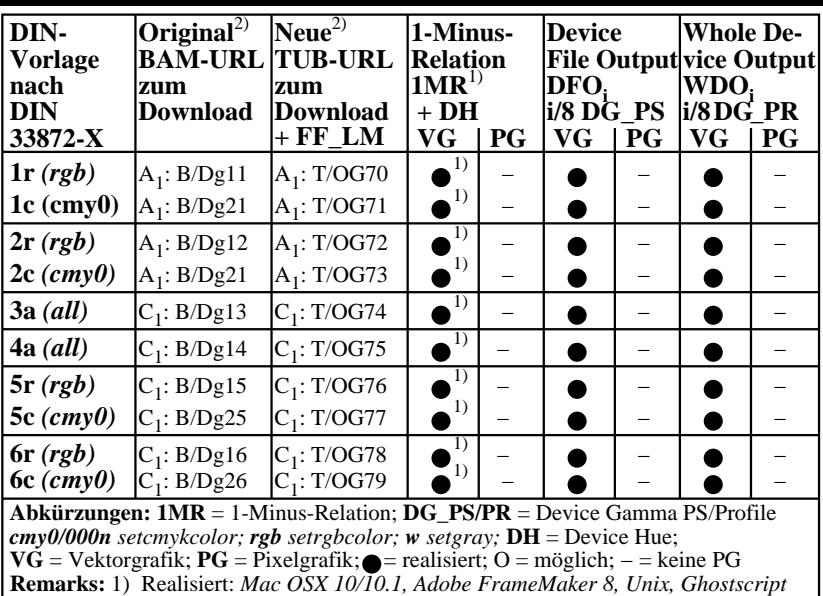

2) BAM/ = B/ = http://www.ps.bam.de/; TUB/ = T/ = http://130.149.60.45/~farbmetrik/

OG481−3N

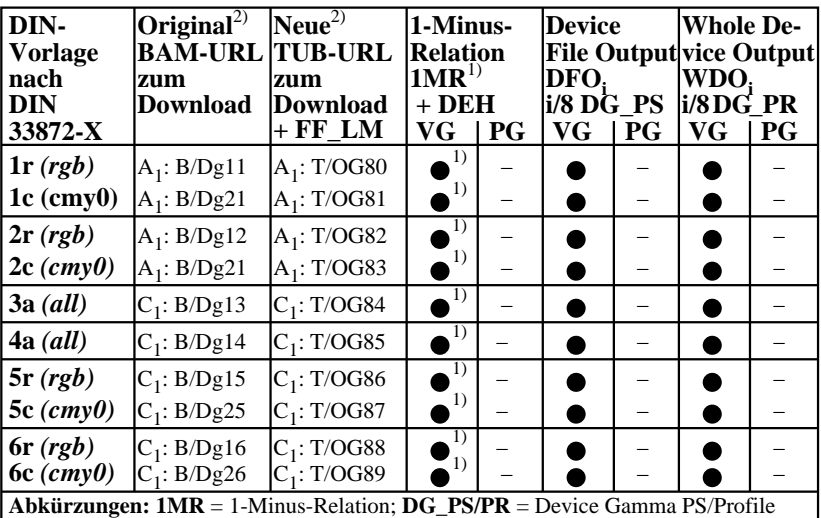

OG481−7N *cmy0/000n setcmykcolor; rgb setrgbcolor; w setgray;* **DEH**=Device to Elementary Hue **VG** = Vektorgrafik;  $P\mathbf{G} = \text{Pixel}$ grafik;  $\bullet$  = realisiert; O = möglich; – = keine PG **Remarks:** 1) Realisiert: *Mac OSX 10/10.1, Adobe FrameMaker 8, Unix, Ghostscript* 2)  $BAM = B/ =$ http://www.ps.bam.de/;  $TUB = T/ =$ http://130.149.60.45/~farbmetrik/